## PHP herhaalt: for en while

Huub de Beer

Eindhoven, 4 juni 2011

K ロ X x (日 X X B X X B X X B X O Q O

## Iteratie, repetitie en loops

## PHP herhaalt

- ► Een voor een de elementen van een array doorlopen? Gebruik **foreach-statement**
- ► Tellen van een beginwaarde tot een eindwaarde en bij elke tel een stuk code uitvoeren? **for-statement**

**KORK ERKER ADAM ADA** 

 $\blacktriangleright$  Een stuk code herhalen zolang een conditie geldt? **while-statement**

## machtsverheffen

- $\triangleright$  Gebruik de PHP functie pow( grondtal, exponent)
- ► Maar je kunt ook zelf een machtfunctie definiëren met behulp van het for-statement.

#### machtsverheffen: *g e*

- <sup>I</sup> het grondtal *g* tot de macht (exponent) *e*
- $\triangleright$  in dit voorbeeld alleen voor  $e > 0$

 $\blacktriangleright$  *g*<sup>e</sup> is:

$$
\underbrace{g \times g \times g \times \cdots \times g}_{\text{e keer}}
$$

**KORK ERKER ADAM ADA** 

 $\blacktriangleright$   $g^0 = 1$ , voor alle g.

## machtsverheffen

- $\triangleright$  Gebruik de PHP functie pow( grondtal, exponent)
- ► Maar je kunt ook zelf een machtfunctie definiëren met behulp van het for-statement.

## machtsverheffen: *g e*

- $\blacktriangleright$  het grondtal *g* tot de macht (exponent) *e*
- $\blacktriangleright$  in dit voorbeeld alleen voor  $e > 0$

 $\blacktriangleright$  *g*<sup>e</sup> is:

$$
\underbrace{g\times g\times g\times\cdots\times g}_{e\text{ keer}}
$$

**KORKARA KERKER DAGA** 

 $\blacktriangleright$   $g^0=1$ , voor alle g.

## De machtsfunctie in PHP

```
_1 function macht($g,$e) {
2 // Bereken $g tot de macht $e en retourneer die waarde
3
4 $macht = 1;// $g^0 = 1 voor alle $g, dus goede beginwaarde
5
6 for( \text{\$i = 1; \$i \leq \$e; \$i++} {
7 // tellertje $i
8 // van 1 tot en met $e, elke tel bijgehouden in $i, doe het volgende:
9 // vermenigvuldig de macht tot nu toe met het grondtal
10 $macht = $macht * $g;
11 }
12
13 // $g is $e keer met zichzelf vermenigvuldigd
14 return $macht;
15 };
```
**KORKARA KERKER DAGA** 

# simulatie  $(l)$ :  $2<sup>3</sup>$

#### function macht( $\S$ g,  $\S$ e) {

```
$macht = 1;\overline{c}\mathbf{3}for(\$i = 1; \$i \leq \$e; \$i++) {
\overline{4}$macht = $macht * $g;5
      ł
6
\overline{7}return $macht:
\mathbf{a}9 };
```
#### waarden van de variabelen:

K ロ ▶ K @ ▶ K 할 ▶ K 할 ▶ 이 할 → 9 Q Q →

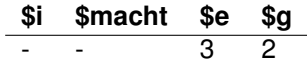

# simulatie  $(II)$ :  $2<sup>3</sup>$

 $\frac{1}{1}$  function macht(\$g,\$e) {

 $$macht = 1;$ 

```
for(\$i = 1; \$i \leq \$e; \$i++) {
\overline{4}$macht = $macht * $q;
\overline{5}\mathcal{E}\boldsymbol{6}\overline{7}return $macht;
8
```
 $9$  };

 $\overline{3}$ 

## waarden van de variabelen:

K ロ > K 個 > K 差 > K 差 > → 差 → の Q Q →

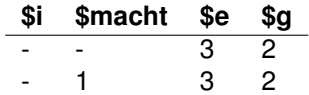

# simulatie (III):  $2^3$

```
function macht(\Sg, \Se) {
\mathbf{1}$macht = 1;\overline{2}\mathbf{3}for(\sin = 1; \sin \leq \sin \left( \sin \left( \frac{\pi}{2} \right) \right) {
           $macht = $macht * $q:
\overline{5}\mathcal{E}\boldsymbol{6}\overline{7}return $macht;
8
9 };
```
#### waarden van de variabelen:

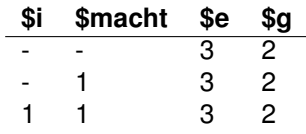

is  $1 \leq 1$ e? Ja, 1  $\leq 3$ 

# simulatie (IV):  $2^3$

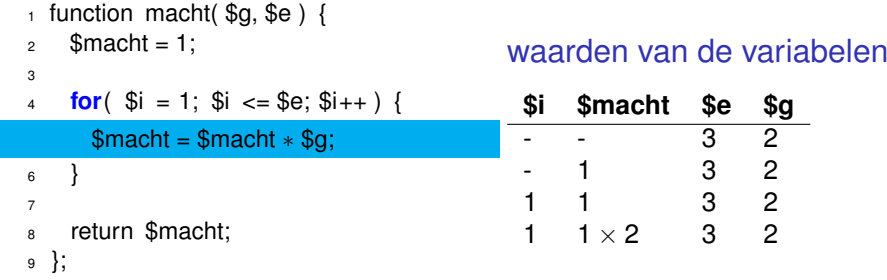

## ċ,

KOXK@XKEXKEX E 1990

# simulatie (V): 2<sup>3</sup>

\n- function macht(
$$
$g, $e
$$
)  ${$
\n- $$macht = 1;$
\n- $$for( $i = 1; $i <= $e; $i++$ )$
\n- $$macht = $macht * $g;$
\n- $$macht = $macht * $g;$
\n- $$return $macht;$
\n- $$};$
\n

#### waarden van de variabelen:

**Kロトメ部トメミトメミト ミニのQC** 

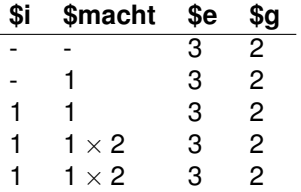

 $\overline{a}$ 

# simulatie  $(VI)$ :  $2<sup>3</sup>$

```
function macht(\Sg, \Se) {
\mathbf{1}$macht = 1;\overline{2}3
      for(\sin = 1; \sin \cos \theta = \sec \theta + \sin \theta) {
         $macht = $macht * $g;\sqrt{5}\mathcal{E}6\overline{6}\overline{7}return $macht;
8
9 };
```
## waarden van de variabelen:

**KORK STRAIN A STRAIN A STRAIN** 

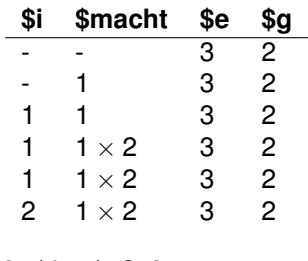

is  $1 < \ell \leq 2$  Ja,  $2 < 3$ 

# simulatie (VII): 2<sup>3</sup>

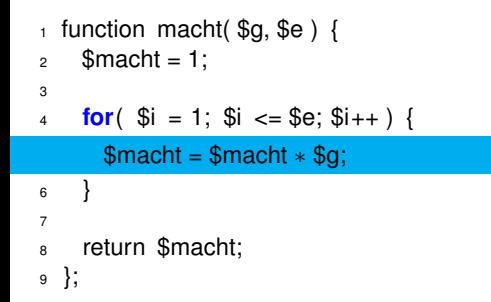

#### waarden van de variabelen:

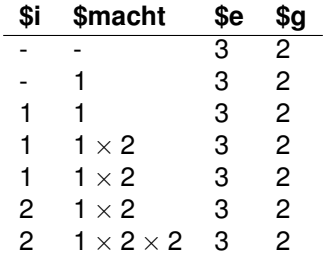

K ロ ▶ K @ ▶ K 할 ▶ K 할 ▶ 이 할 → 9 Q Q →

# simulatie (VIII): 2<sup>3</sup>

<sup>1</sup> function macht( \$g, \$e ) { <sup>2</sup> \$macht = 1; 3 <sup>4</sup> **for**( \$i = 1; \$i <= \$e; \$i++ ) { <sup>5</sup> \$macht = \$macht ∗ \$g; <sup>6</sup> } 7 <sup>8</sup> return \$macht; <sup>9</sup> };

## waarden van de variabelen:

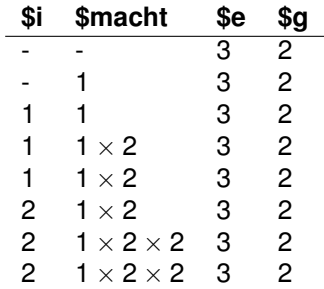

KOXK@XKEXKEX E 1990

## simulatie  $(IX)$ :  $2<sup>3</sup>$

#### function macht( $\S$ g,  $\S$ e) {  $\mathbf{1}$  $$macht = 1;$  $\overline{2}$ 3 **for**( $\$i = 1$ ;  $\$i \le \$e$ ;  $\$i++$ ) {  $$macht = $macht * $g;$  $\sqrt{5}$ }  $6\overline{6}$  $\overline{7}$ return \$macht:  $\mathbf{a}$  $9$  };

## waarden van de variabelen:

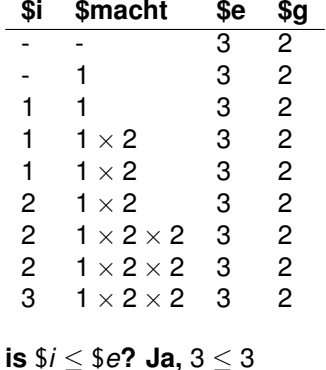

# simulatie (X): 2<sup>3</sup>

## waarden van de variabelen:

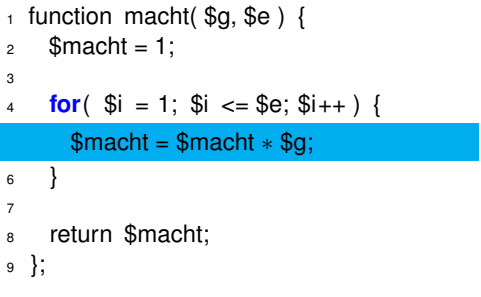

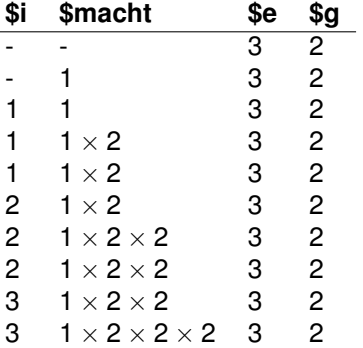

**Kロトメ部トメミトメミト ミニのQC** 

## simulatie (XI): 2<sup>3</sup>

#### $_1$  function macht(\$g,\$e) {  $2 \quad$  \$macht = 1; 3 4 **for**( $\text{Si} = 1$ ;  $\text{Si} \le \text{Se}$ ;  $\text{Si++}$ ) {  $5$  \$macht = \$macht  $*$  \$g;  $\left\{\begin{array}{c} \end{array}\right\}$ 7 <sup>8</sup> return \$macht; <sup>9</sup> };

## waarden van de variabelen:

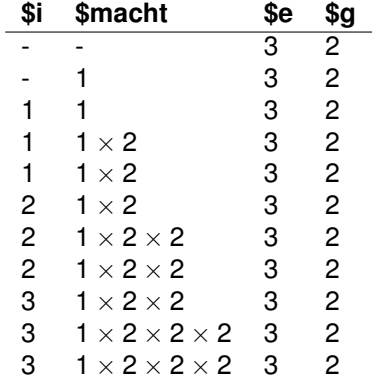

K ロ ▶ K @ ▶ K 할 ▶ K 할 ▶ 이 할 → 9 Q Q →

# simulatie  $(XII)$ :  $2<sup>3</sup>$

 $\mathbf{1}$  $\overline{\mathbf{c}}$  $\mathbf{3}$ 

 $\overline{5}$ 6  $\overline{7}$ 8 9

#### waarden van de variabelen:

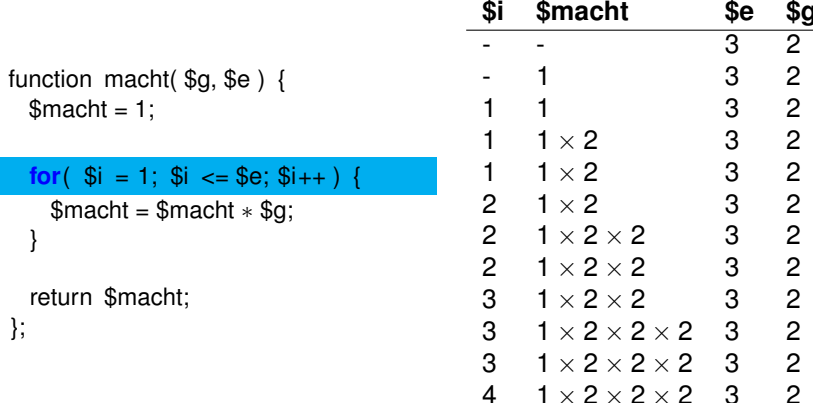

is  $1 \leq \frac{2}{3}e$ ? Neen,  $4 > 3$ 

K ロ ▶ K @ ▶ K 할 ▶ K 할 ▶ 이 할 → 9 Q Q →

# simulatie (XIII): 2<sup>3</sup>

#### waarden van de variabelen:

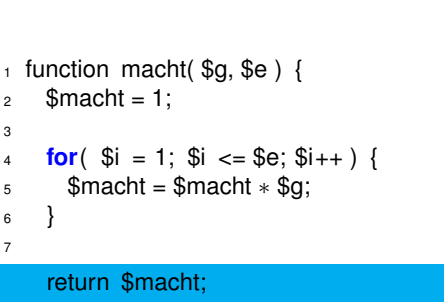

<sup>9</sup> };

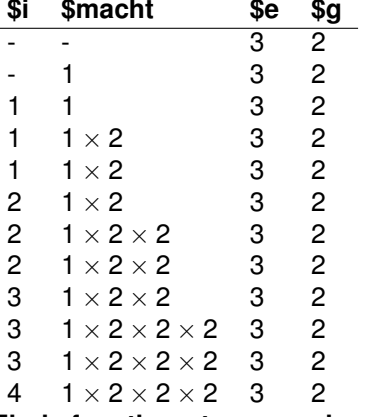

**Einde functie: retourneer de**

**berekende macht**

## Het for-statement

- $\frac{1}{1}$  **for** (\$i = beginwaarde; \$i <= eindwaarde; \$i++) {
- <sup>2</sup> *// Code die uitgevoert wordt voor elke tel van*
- <sup>3</sup> *// beginwaarde tot eindwaarde*

```
4
```

```
5 };
```
- $\triangleright$  meestal ziet for-statement er zo uit
- een tellertje met de naam *i* of *j*
- $\blacktriangleright$  tel van een beginwaarde tot een eindwaarde met stapjes van 1
- $\blacktriangleright$  kan ook andersom: van eindwaarde tot beginwaarde terugtellen

KEL KALEY KEY E NAG

 $\triangleright$  of grotere stapjes nemen

## Machtsverheffen met het while-statement

```
_1 function macht($q,$e) {
2 \quad $macht = 1:
3 \quad $i = 1;
4
5 while ($i <= $e) {
6 \qquad $macht = $macht * $g;
7 \quad $i++:
8 };
9
10 return $macht;
11 };
```
- $\blacktriangleright$  Een conditie zoals in if-statement: zolang de conditie geldt, voert PHP de code in het while-statement uit.
- $\blacktriangleright$  Let op: zorg ervoor dat de code in het while-statement de code ooit onwaar maakt, anders geraakt PHP in een *oneindige lus*.
- In dit geval tel je zelf: het for-statement is hier geschikter

## Welk iteratiestatement?

- $\triangleright$  foreach: een voor een alle elementen in een array inspecteren
- $\triangleright$  for: een stuk code een vast aantal stappen herhalen
- $\blacktriangleright$  while: andere gevallen:
	- $\triangleright$  enkel een aantal elementen in een array inspecteren
	- $\blacktriangleright$  door een array heen springen
	- $\triangleright$  berekenen van een wortel (benaderingsalgoritme)

 $\blacktriangleright$  ....

 $\triangleright$  veel problemen kunnen met alle drie de iteratiestatements goed opgelost worden.

**KORK ERKER ADAM ADA**